Query Segmentation using only Query Logs

Nikita Mishra, Rishiraj Saha Roy, Niloy Ganguly (IIT Kharagpur) Srivatsan Laxman and Monojit Choudhury (Microsoft Research India)

**1** *X*: observed counts of candidates.

1 gram equals how many pounds 16 sherwood crescent narraweena richard 1991 mazda 121 sevice manual download gui differences between win xp and vista 2008 chrysler town and country lx 2012 in 3d at hoyts norwood abraxane and indolent breast cancer resp complete illustrations of leonardo da vinci accounting information system pearson p activities for kids 4 years old adelaide elder park new year eve halo 2 memory requirements in xp vista advanced diploma in recreation studies leonardo da vinci life and times after school because of you lyric alaska mental health trust land office leonardo da vinci birthplace all american food buffet marietta ga amf ten pin bowling results sa security issues in windows vista and xp goes here Examples of queries goes here Examples of queries goes here Examples leonardo paintings seen in da vinci code another name for the kite shape apartments for rent in boone iowa cost comparisons xp vista win 7 are hosta plants hard to grow arrivals charles de gaulle airport paris astrology horoscope year of the ox machines designed by leonardo da vinci attract positive people into your life australia news at the winter olympics bsod on boot up both xp and vista australian governments response to david auth ugg black kensington leather boots average temperature in july in countries complete biography of leonardo da vinci baba khan ft fatman scoop tonight backpackers guide san juan puerto rico ubuntu dual boot with win xp and vista ban than chali dekho mp3 download is leonardo the real name of da vinci barn and line dance caller centre battlefield bad company 2 demo torrent beat the sensei in club penguin error in xp and vista importing cell pics **beginning the searchers employment in nsw below** of the australian gold rush act digital waterproff camera

last night of the proms

*leonardo da vinci*: 5 *xp vista*: 2

**3** Expected counts  $E(X)$ : *leonardo da vinci*: 7/30 *xp vista*: 7/6

**5**

Given a query, segment it such that the sum of the negative log-probabilities (obtained in step 4) of all the segments is maximized.

*leonardo da vinci artwork*

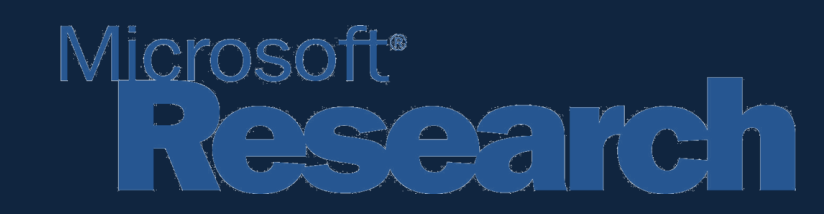

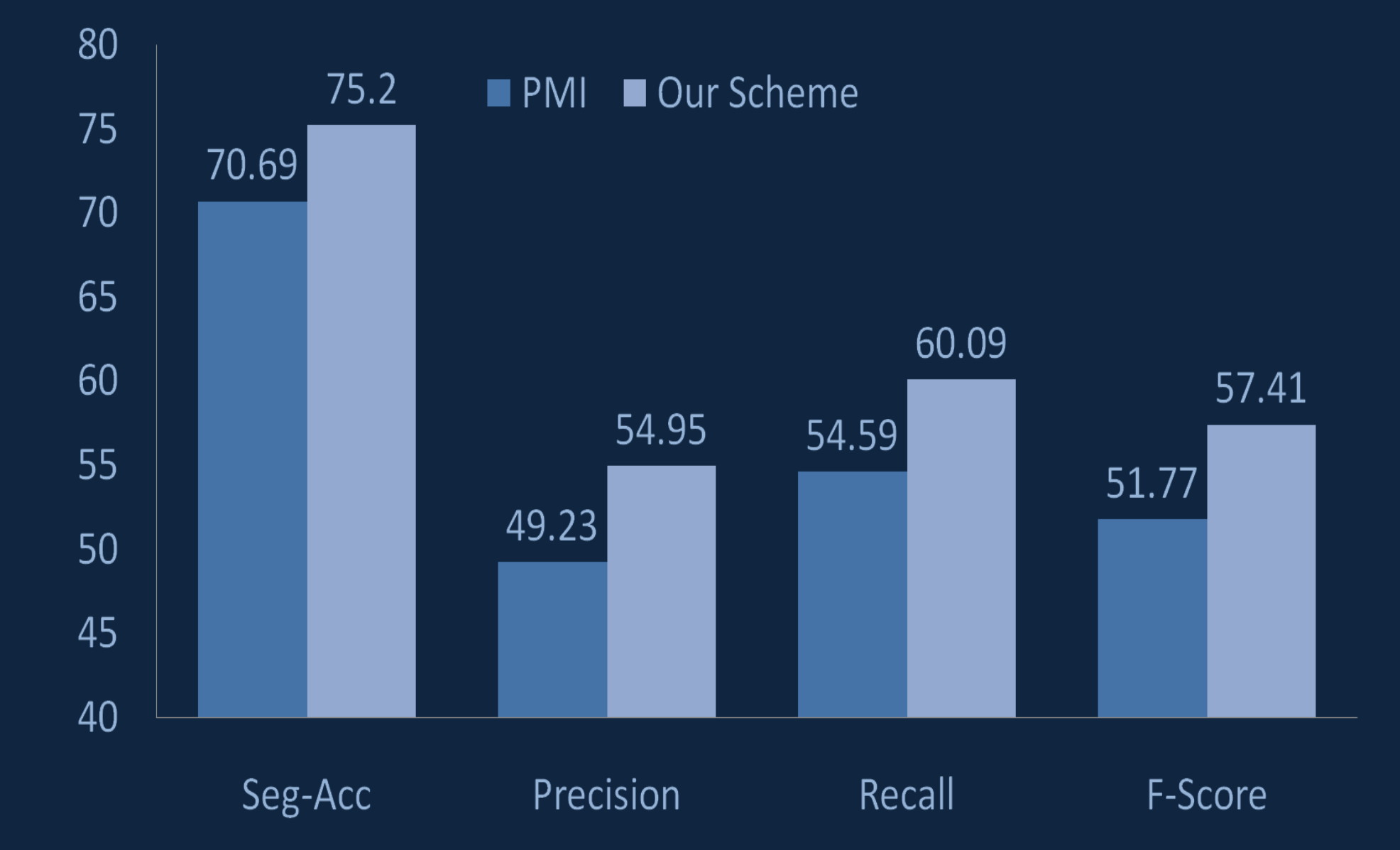

**2** Expected probability of candidate:  $P_i = \frac{(\ell_i - n + 1) \times (\ell_i - n)!}{\rho_i!}$ 

 $P($ *leonardo da vinci* $) = 1/30$ *P*(*xp vista*) = 1/6

What?

Query segmentation refers to identification of meaningful units in a query. For example, "a*ustralian open" "home page"*. Query segmentation can help improve IR performance, query expansion and query suggestion. Past work has used a variety of resources such as content of Web documents, POS tagger and chunker, named entity lists, and human annotated data.

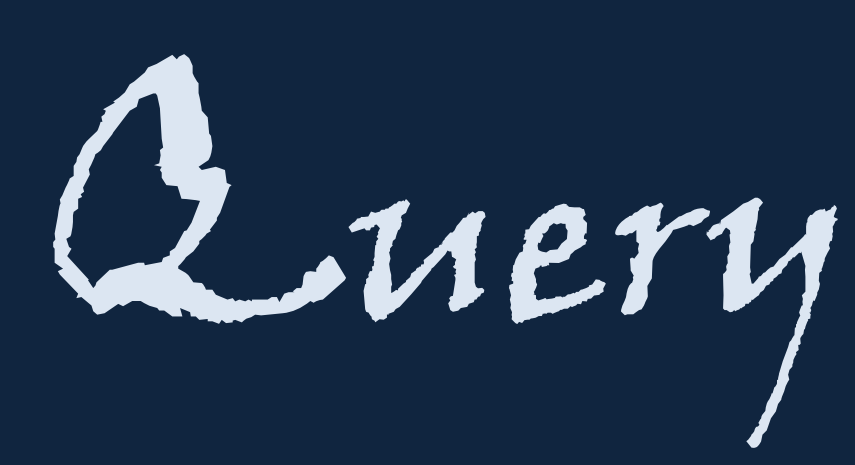

Why only Query Logs?

Queries have their own unique structure. Use of document text or human annotation for query segmentation increases the risk of projection of natural language structure onto queries. So the use of query logs as the only resource is the best and scalable approach to unravel units specific to queries.

> **4** Prune the candidates by using *Hoeffding's inequality*:

 $Prob[X \ge N] \le exp\left(-\frac{2(N - E(X))^2}{k}\right)$ 

*p*[*leonardo* ... $\geq 5$ ] = 0.015 *p*[*xp vista*  $\geq$  2] = 0.82  $xp$  *vista*  $\rightarrow$  not a segment

contact: *monojitc@microsoft.com niloy@cse.iitkgp.ernet.in*